# Internet Security Policy

- Security
- What does Mawer Direct Investing do to protect my Security
- What can I do to protect my Security
- Client Responsibilities

# **Security**

At Mawer Direct Investing, a division of Mawer Investment Management Ltd., ("MDI"), your security is our priority. We have introduced several ways to assist you in protecting your personal and financial information, including a primary layer of protection offered by the fact that our web site supports browsers that use 256-bit encryption.

Encryption is a process by which information is scrambled during transmission - e.g. between your PC and MDI. Information that is encrypted at one end is decrypted (decoded) upon receipt at the other end.

256-bit encryption is the strongest, most secure form of encryption that is generally available in Internet browsers on the market in North America today. We recommend that you use 256-bit encryption at all times when using the Internet, especially when conducting financial transactions over the Internet.

To download a browser with 256-bit data encryption, you have a number of options including Internet Explorer, FireFox and Safari. We do not recommend beta versions of browsers.

In addition to the use of 256-bit data encryption, we require that our customers use and maintain a username and password in order to access their accounts through our website.

# What does MDI do to protect my Security

In addition to the above, we have adopted a number of security measures including the following to ensure the protection and security of your personal information. At MDI, we:

- Use the strongest encryption technology available in North America to help ensure that data passing between your computer and our website is secure (you must have a browser that supports 256 bit encryption);
- Use digital certificates issued by trusted third party companies to let you know that our site is secure;
- Use powerful firewalls to protect your account information;
- Never send you messages asking you to provide us with personal or account information via email.

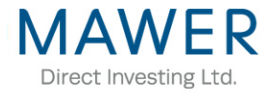

# Client Responsibilities

### **What can I do to protect my Security?**

When dealing with MDI over the Internet, you should:

- Never divulge your username and password;
- Change your passwords regularly;
- Always log off when you are finished;
- Clear your cache regularly;
- Never use software that "memorizes" your passwords;
- Never leave your computer while logged into our website;
- Never send confidential or personal information through email;
- Regularly check for internet updates and security patches.

### **Browser Information**

To protect your personal and financial information, our website supports browsers that use 256-bit encryption.

To download a browser with 256-bit data encryption, you have a number of options including Internet Explorer, FireFox and Safari. We do not recommend beta versions of browsers.

### **Clearing your Cache**

To protect the confidentiality of your personal information, we highly recommend that you clear your browser's memory cache or close your browser (which will also clear the browser's memory cache) after your session.

If you are using Microsoft Internet Explorer:

- From your browser menu, select "Tools"
- From the "Tools" drop-down menu, select "Internet Options"
- From the "Internet Options" window, select "General"
- From the "General" tab, look for the "Temporary Internet files" section near the middle of the window, click on "Delete Files"; a new window appears with questions "Delete all files in Temporary Internet Files" and "You can also delete all your offline content stored locally", check the box beside "Delete all offline content", then click "OK". Select "OK" at the bottom of the "Internet Options" window after completing the above steps.

#### **Cookies**

The use of cookies is very common and you will find them almost everywhere on the Internet. A cookie is a small text file that is placed on a computer's hard drive by a website in order to hold unique, but very limited information. A cookie cannot retrieve any other data from your hard drive, pass on computer viruses, or collect personally identifiable information to determine who you are, or capture your email address. Certain pages in our website make use of cookies. You may opt out of accepting cookies on your browser by selecting that option under your browser's "Security" settings.

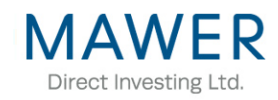